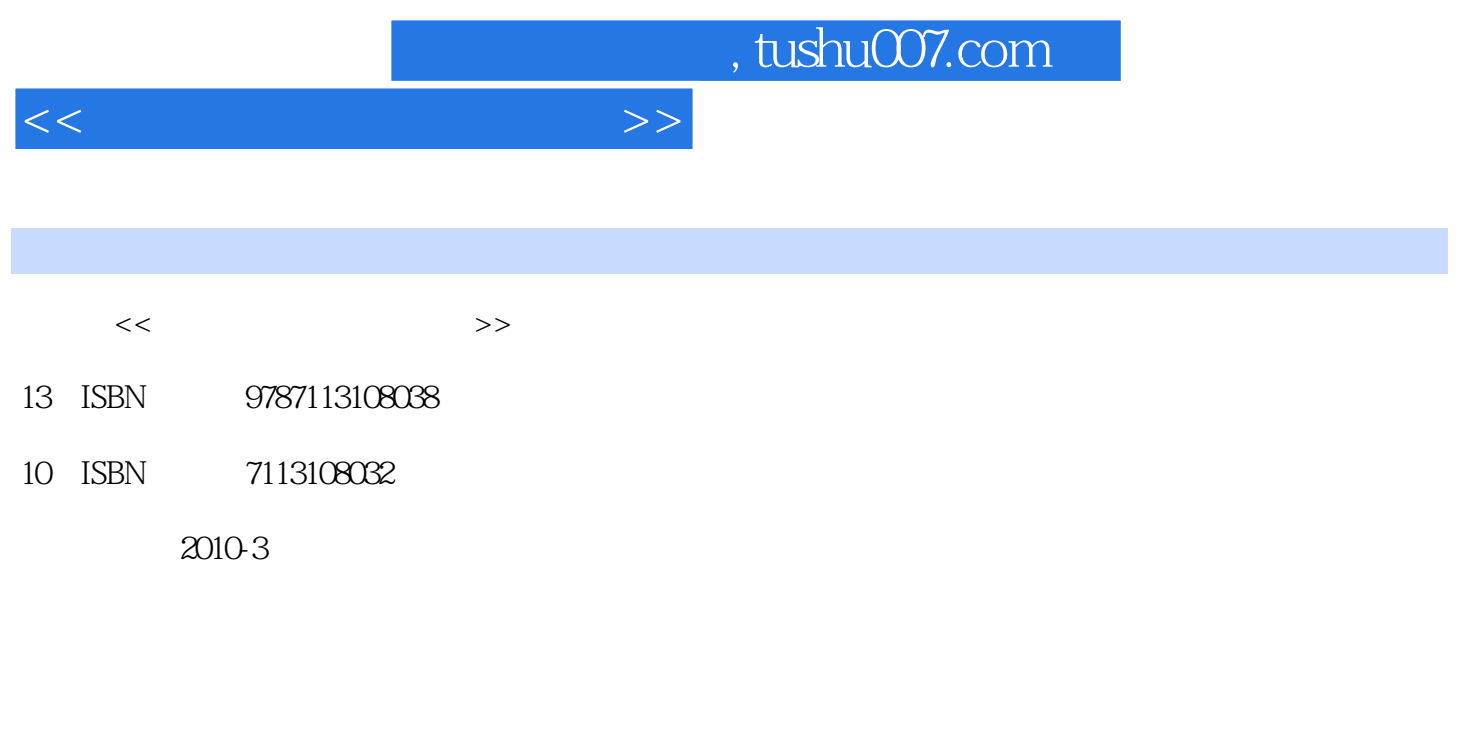

页数:320

PDF

更多资源请访问:http://www.tushu007.com

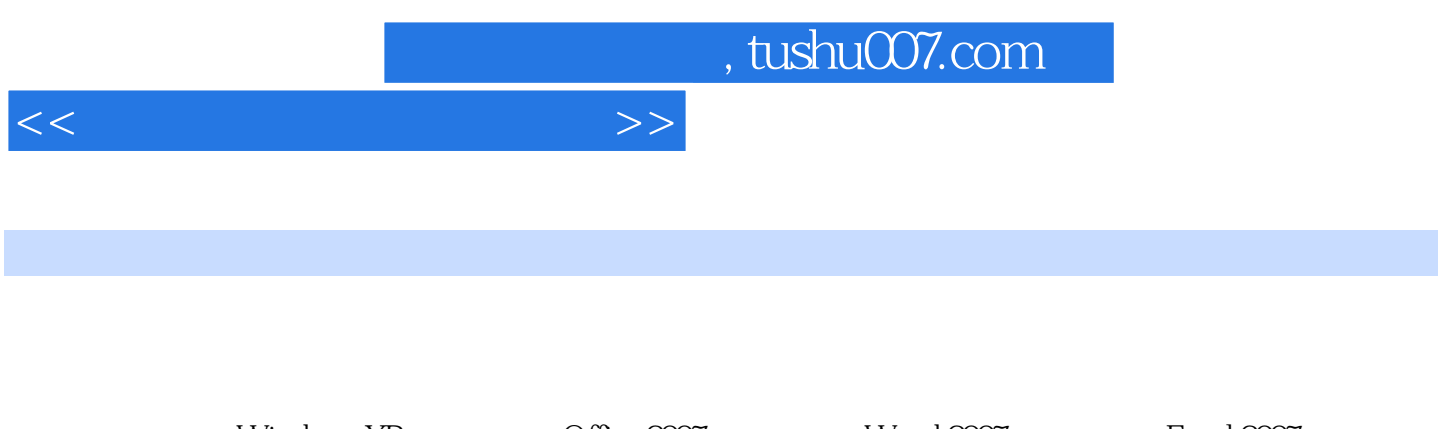

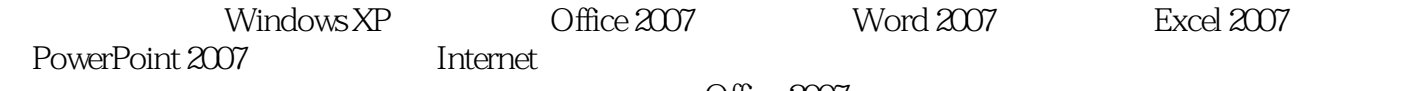

Office 2007

 $<<\frac{1}{2}$ 

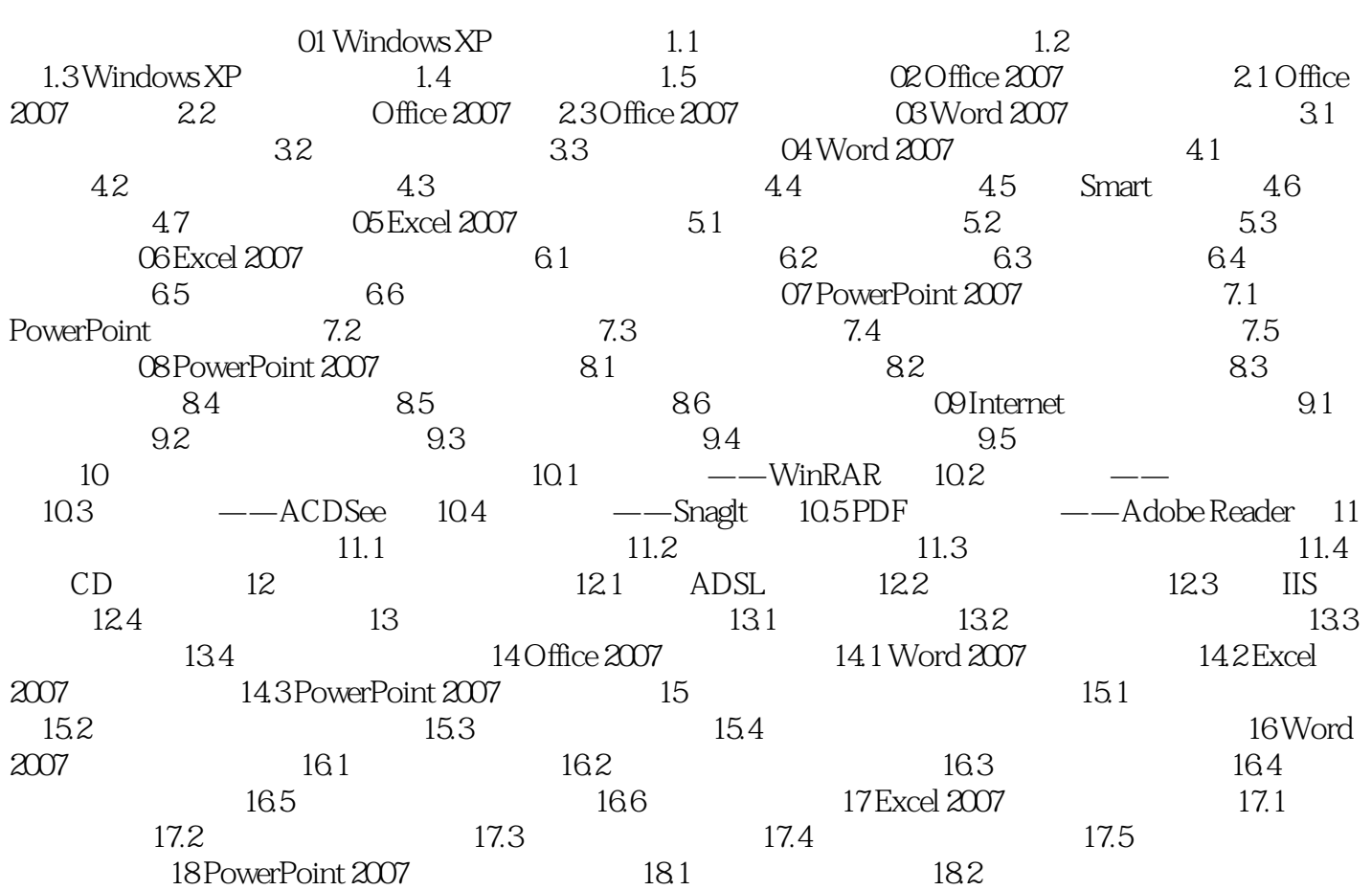

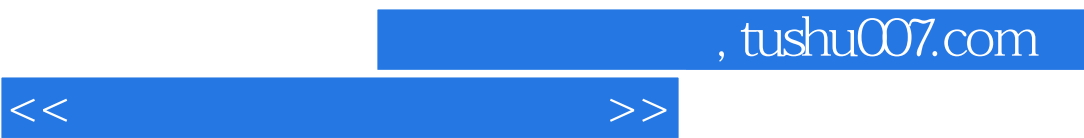

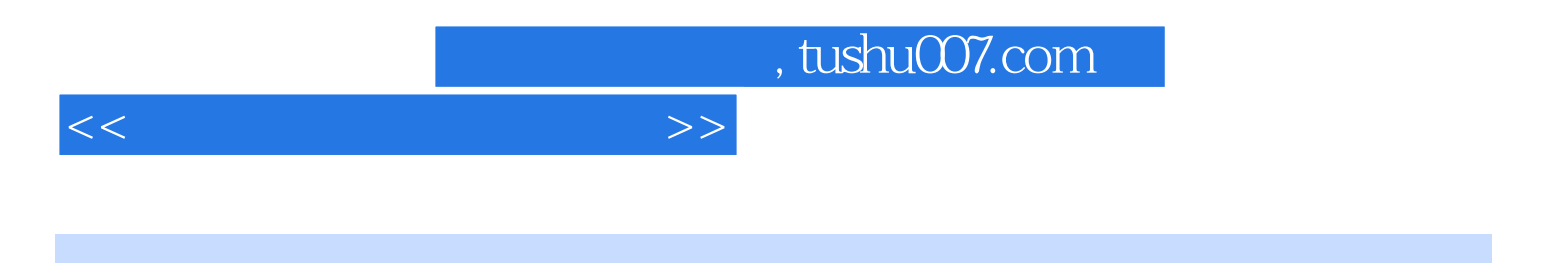

本站所提供下载的PDF图书仅提供预览和简介,请支持正版图书。

更多资源请访问:http://www.tushu007.com